# Computer Applications

## **Software**

■ Software is the name for programs that can run on your computer

**There are two types** □ System Software □ Application Software

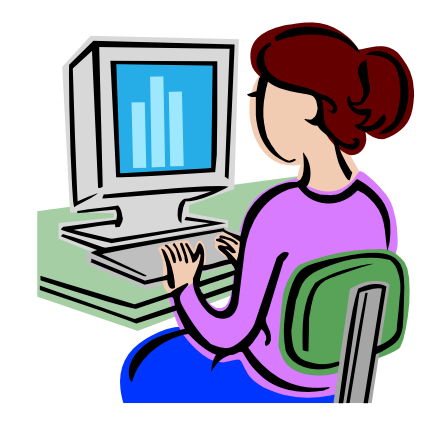

## System software

- Receives signals from keyboard and mouse
- Sends correct signals to monitor or printer
- Stores documents on disk
- Examples include Windows, Mac OSX, Linux

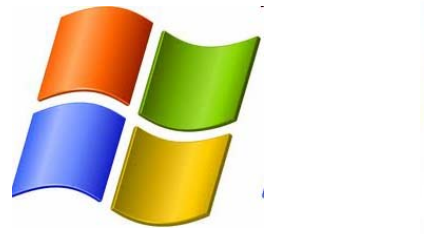

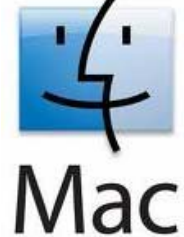

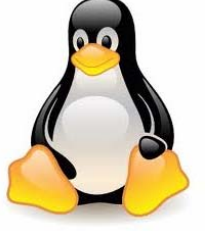

Application software can be used to

- Write letters
- **Perform calculations**
- **Store and organise information**
- **Draw pictures**
- Play games

Examples of application software are

- Word processor
- **Spreadsheet**
- Database
- Graphics

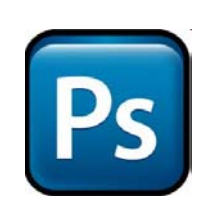

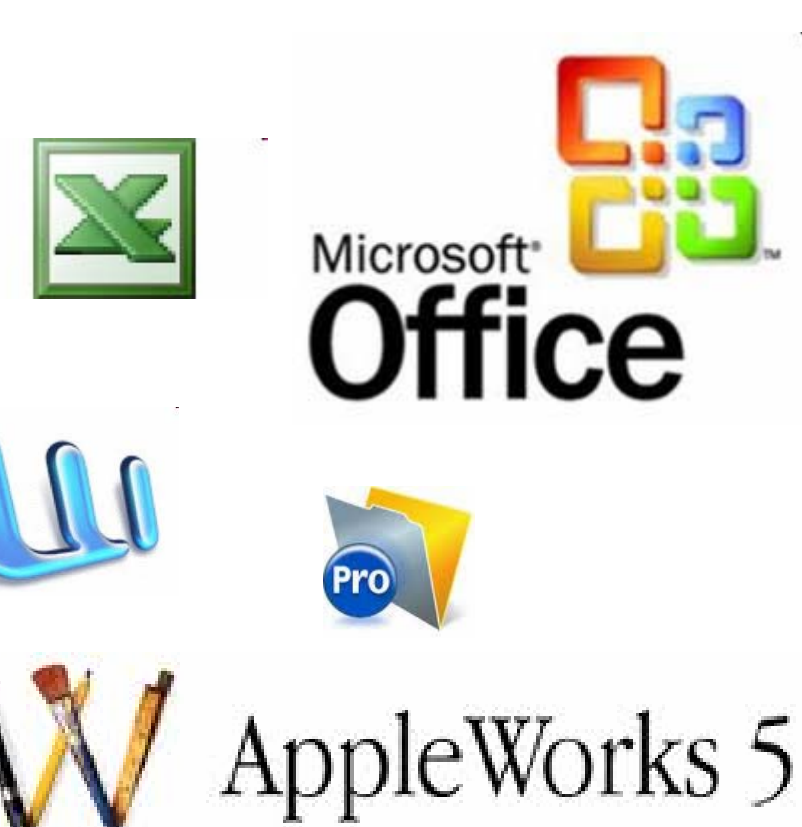

Inside the box when you buy new application software you may find

- CD-ROM
- User Guide
- **n** Installation Guide
- User Licence Agreement

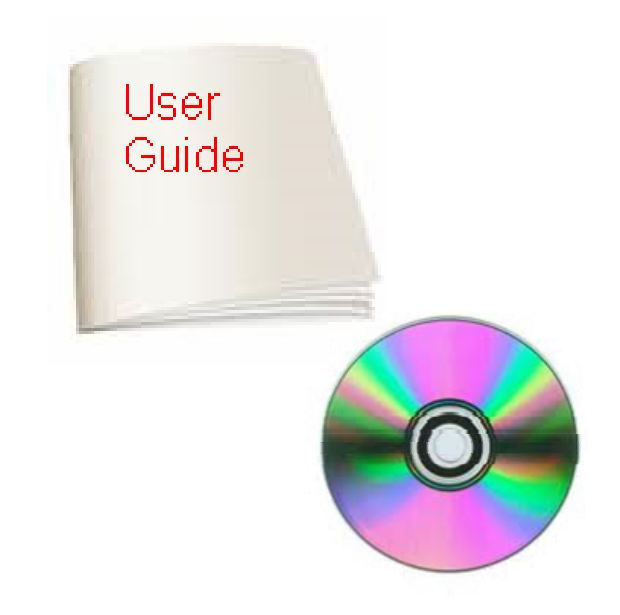

#### ■ CD-ROM

#### **This stores the software**

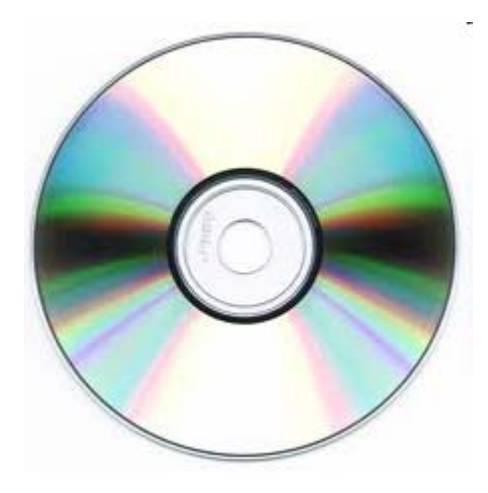

■ User Guide

■ This tells you about the features of the software and instructions on how to use them

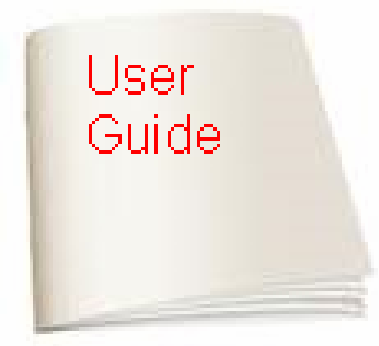

- **n** Installation Guide
- **This tells you how to install the software on** your computer.
- $\blacksquare$  It may also tell you about what type(s) of computer it can be installed on (PC or Mac) and the system requirements (how much hard disk space or memory is needed)

**■ User Licence Agreement** 

**Tells you how many copies of the program** you can install and whether you can make copies or backups of the software

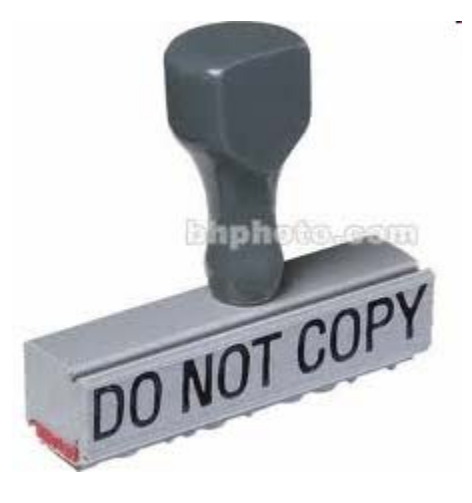

### Input Devices

- Mouse
- Keyboard
- Graphics Tablet
- Touchpad
- Scanner
- **Digital Camera**

## Output Devices

- Laser Printer
- Inkjet Printer
- Flatscreen Monitor (TTF, LCD)
- Monitor (CRT)

## Backing Storage Devices

- $\blacksquare$  Floppy Disk
- Hard Disk
- CD-ROM, CD-R, CD-RW
- DVD-ROM, DVD-R, DVD-RW
- USB Flash Drive

## Computer Storage

- $\blacksquare$  1 bit
- 1 byte
- 1 kilobyte (Kb)
- 1 megabyte (Mb)
- 1 gigabyte (Gb)
- 1 terabyte (Tb)
- $\blacksquare$  1 or 0
- $\blacksquare$  8 bits
- $\blacksquare$  1024 bytes
- 1024 Kb
- $\blacksquare$  1024 Mb
- 1024 Gb

#### Block diagram of computer system

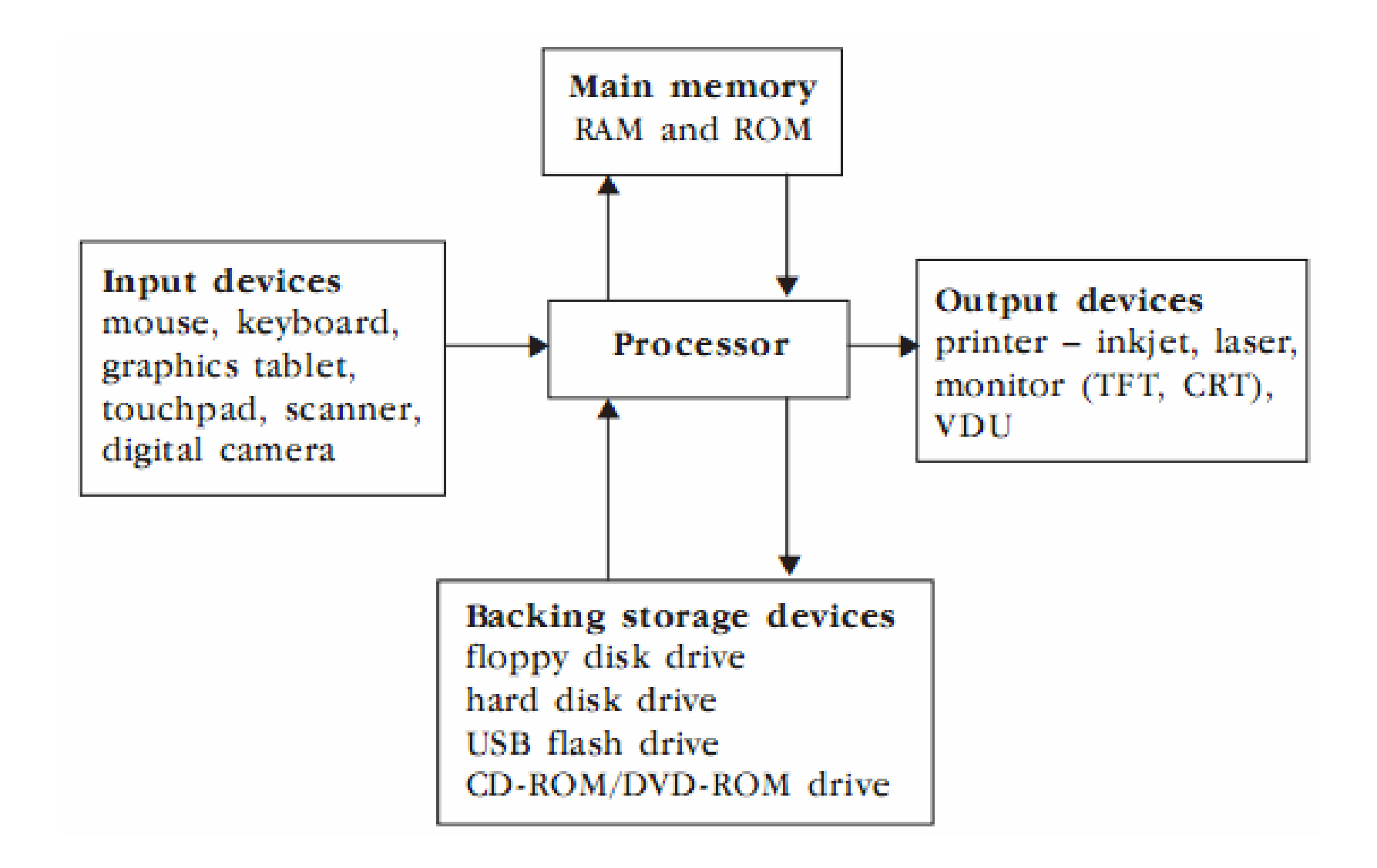

## **Memory**

- **Read Only Memory**
- Kept when power off
- Holds system start up information
- Cannot be changed
- Random Access **Memory**
- **Lost when power off**
- **Holds user data and** files
- Changed when new programs loaded or files edited

## Help!

- On Line Help
- $\blacksquare$  Files included with a program to explain specific functions of the program
- **On Line Tutorial**
- $\blacksquare$  Files included with a program to walk you through the basic features

On Line just means "on the computer" - it does NOT mean on the Internet

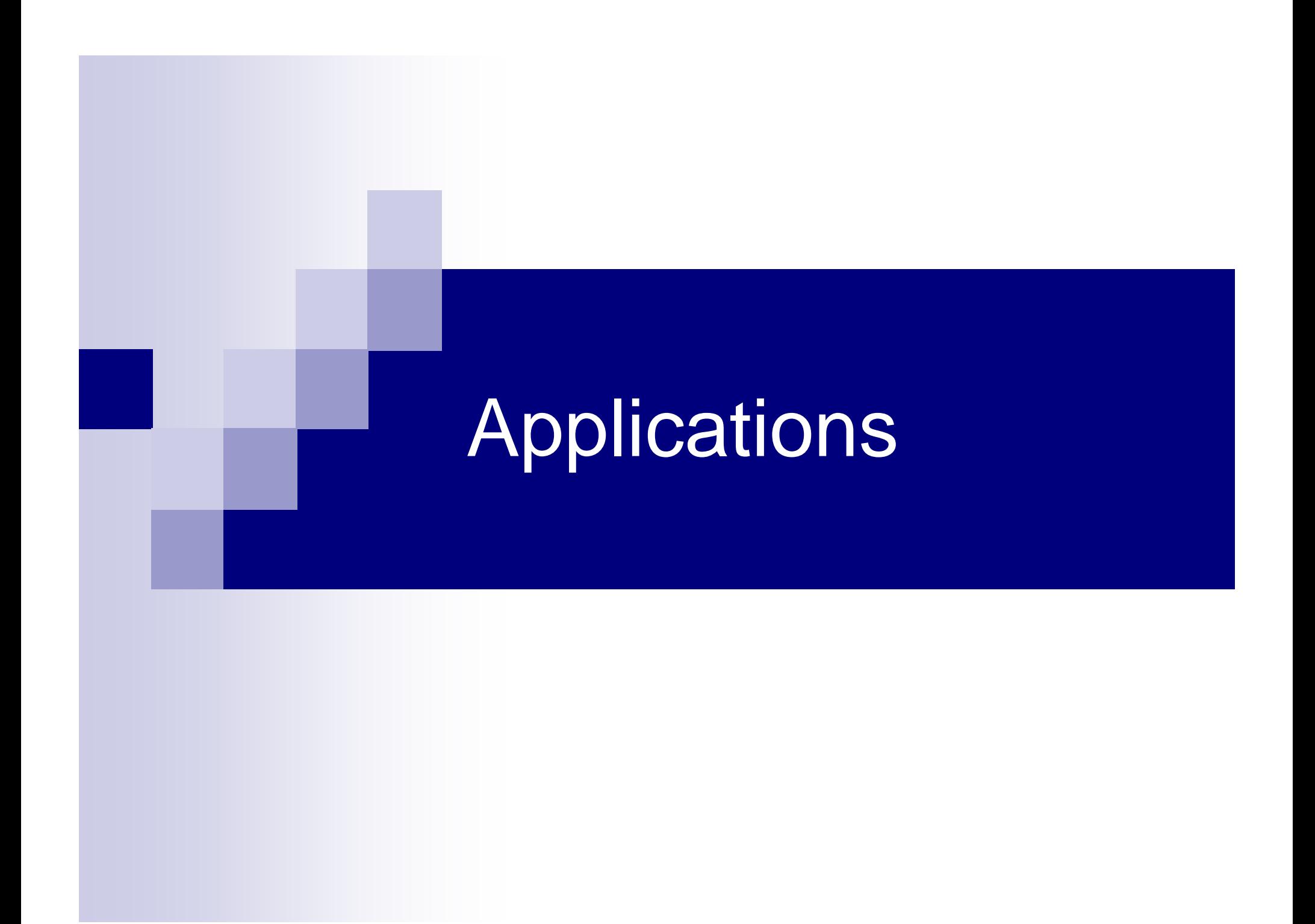

### Word Processing

- **n** insert, amend and delete text
- change text font, size, style and colour
- $\blacksquare$  justify the text
- use bullet points
- **Exerge and wrap text**
- cut, copy and paste text

## Word Processing

- search and replace (find and change)
- spell check
- **n** headers and footers
- tabs
- margins
- **n** optical character recognition
- **Speech recognition**

#### **Spreadsheets**

- Rows, columns, cells
- Cell reference
- **Example 5 Format as currency, fixed**
- **Numbers, text, formula**
- Formula

$$
\Box +, -, *, /
$$

- $\square$  = Sum ( A1..A7)
- $\Box$  $=$  Average ( $A1.A7$ )
- $\square$  = Max ( A1..A7)

#### **Spreadsheets**

- Replicate formula (fill down, fill right)
- Column width, row height
- Remove grid lines
- **Show formulae**
- **Insert / delete rows / columns**
- Sort
- Chart / graph

#### Database

- **File of Records**
- Each Record has several Fields
- Each Field can hold data
- Data types
	- □ Text
	- **□**Number
	- □ Calculation
	- □ Picture

#### Database

#### ■ Sort

□On One or more fields

#### ■ Search

□ For data in one or more fields

- Add records (information about a new person/thing
- Add fields (extra information about a person or thing)

## Graphics - Drawing

- **Draw pictures made up of shapes □Line □**Rectangle
	- □Oval / Elipse
	- □ Freehand

## Graphics - Drawing

■ Change Size**□** Position □ Line colour / thickness Fill colour / pattern □ Order (bring to front / back) Flip, Rotate, Scale

## Graphics - Painting

- **Image is made up of dots of colour called** Pixels
- $\blacksquare$  Extra tools
	- □ Spray can
	- **□**Eraser
	- Select part of picture (select rectangle, lasso)

## Graphics - Painting

- Make changes by changing the colour of pixels
- CANNOT move a shape once drawn or change its line colour/thickness or fill
- Can use Painting to edit digital photos